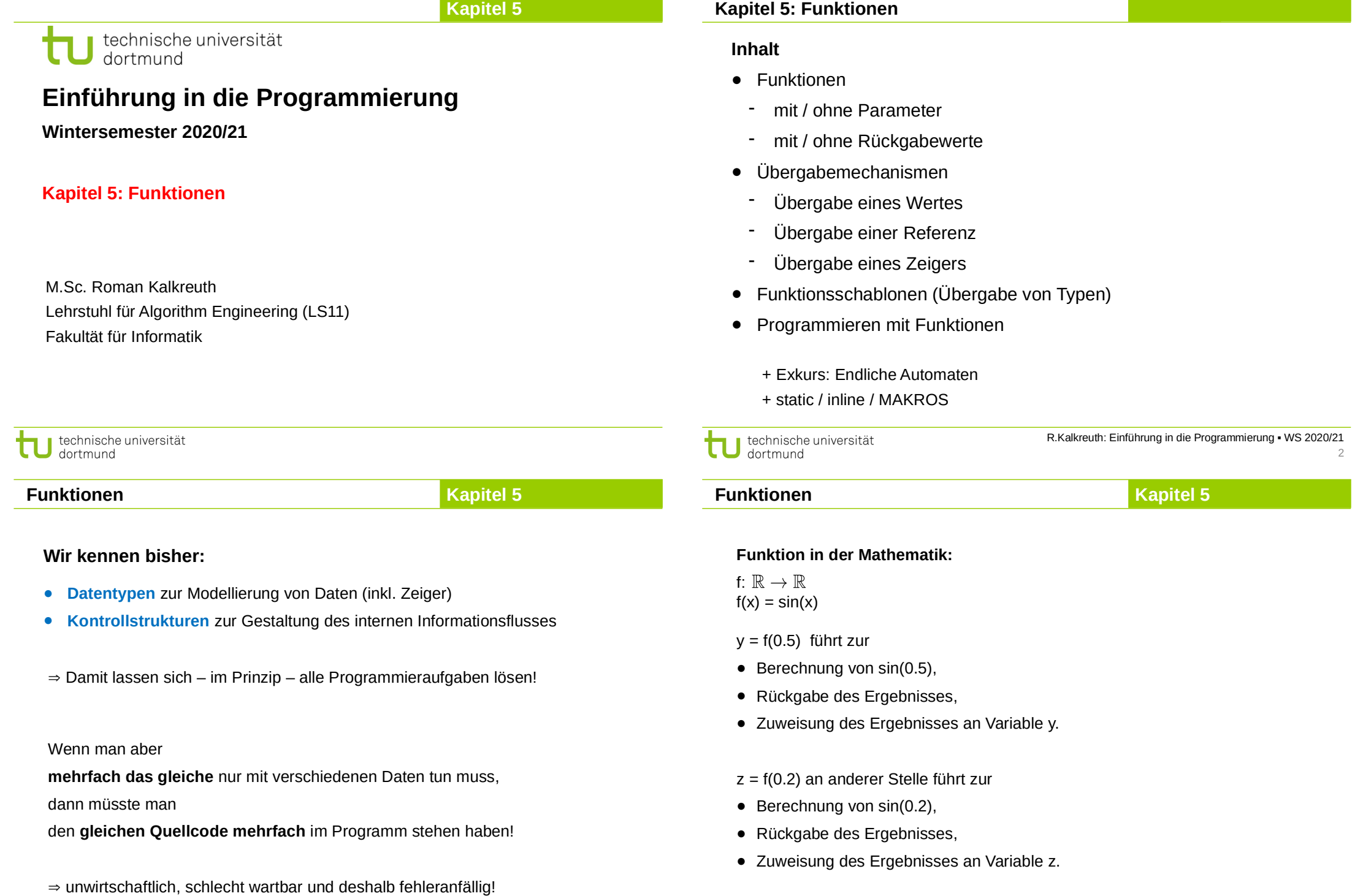

3

technische universität

R.Kalkreuth: Einführung in die Programmierung ▪ WS 2020/21

4

# **Kapitel 5**

# **Funktionen in C++**

```
int main() {
   double x = 0.5, y, z;
   y = sin(x);
   z = sin(0.2);
   std::cout << y << " " << z << std::endl;
   return 0;
}
```
Die Funktion **sin(·)**ist eine **Standardfunktion**.

Standardfunktionen werden vom Hersteller bereitgestellt und sind in Bibliotheken abgelegt. Bereitstellung durch **#include**-Direktive: **#include <cmath>** Programmierer kann eigene, **benutzerdefinierte Funktionen** schreiben.

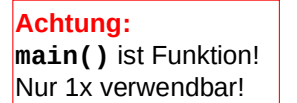

# **Funktionen**

#### **Welche Arten von Funktionen gibt es?**

- a) Funktionen ohne Parameter und ohne Rückgabewert: **clearscreen();**
- b) Funktionen mit Parameter aber ohne Rückgabewert: **background(blue);**
- c) Funktionen ohne Parameter aber mit Rückgabewert: **uhrzeit = time();**
- d) Funktionen mit Parameter und mit Rückgabewert: **y = sin(x);**

#### **Konstruktionsregeln** für

- Standardfunktionen und
- benutzerdefinierte Funktionen

sind gleich.

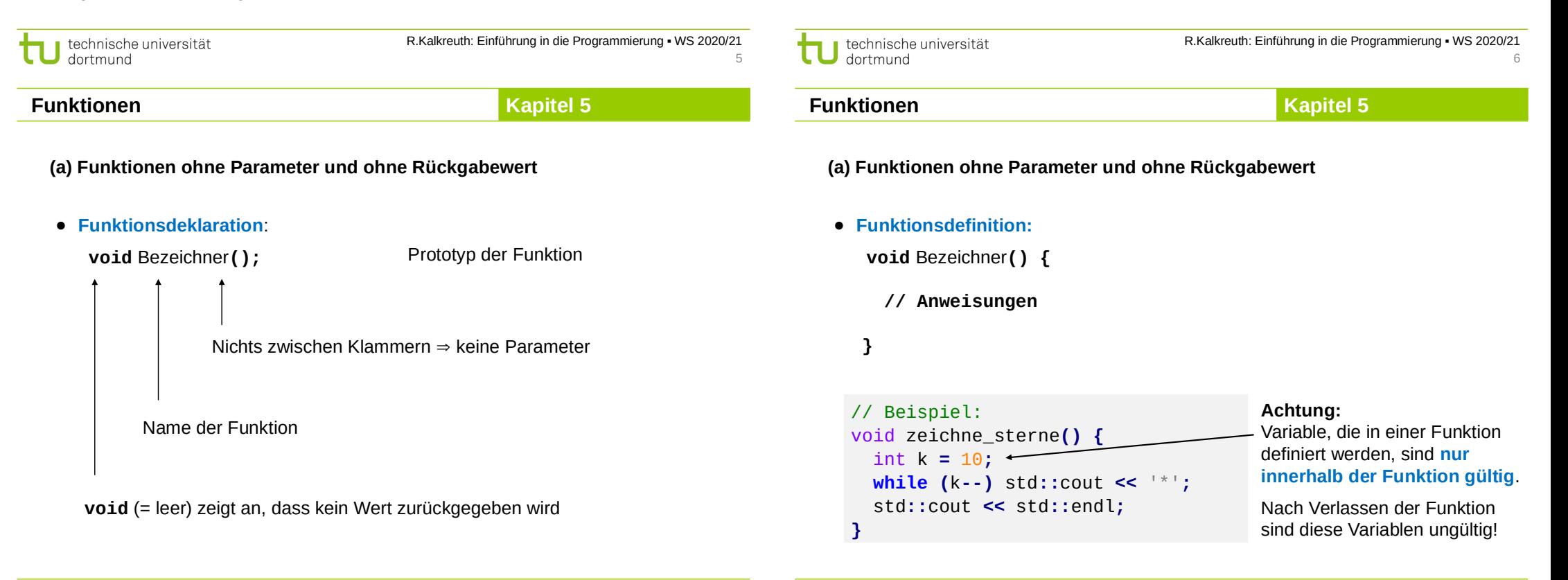

7

technische universität dortmund

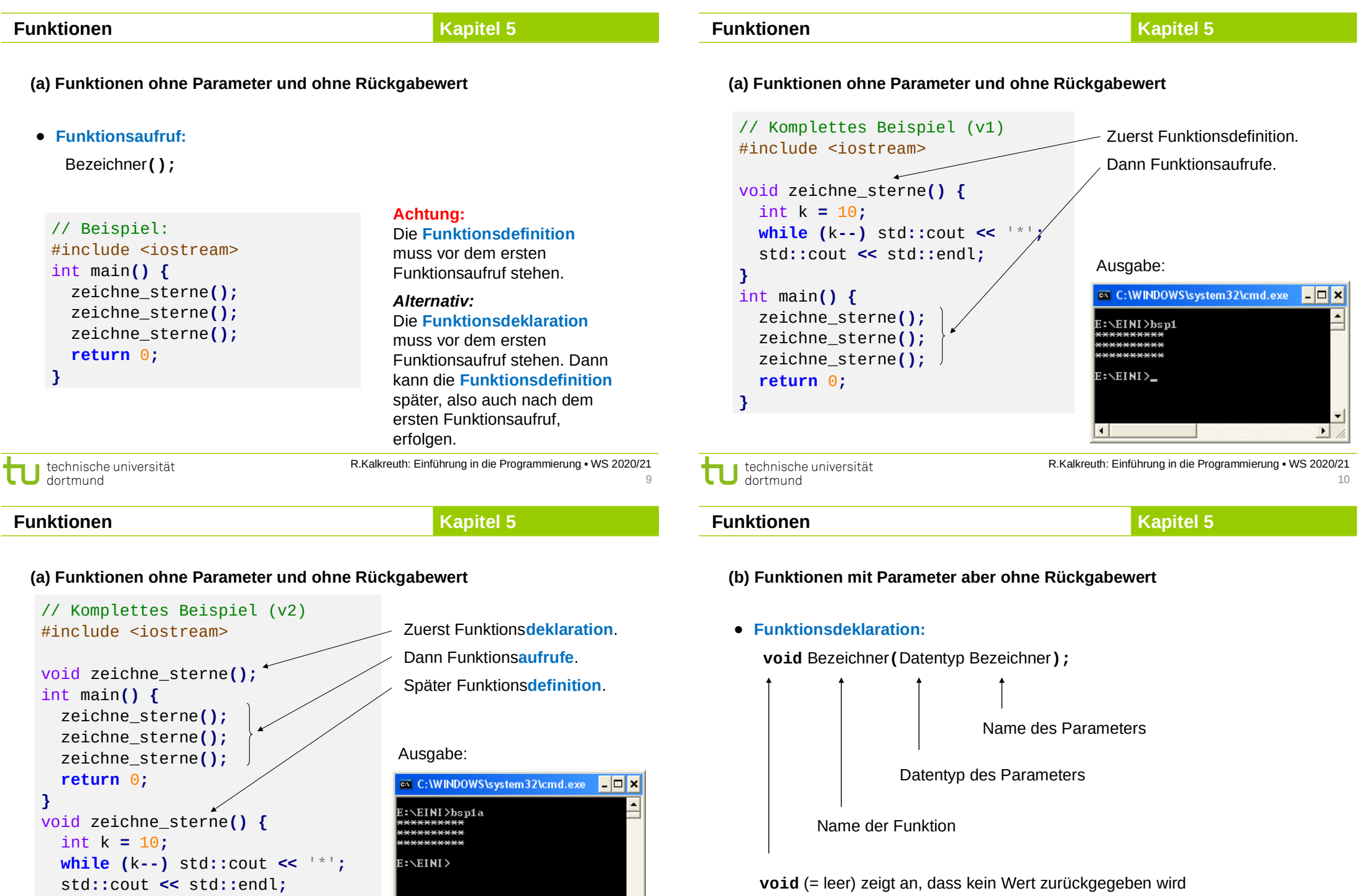

≖

 $\mathbf{E}$ 

**}**

 $\mathbb{R}^n$ 

 $\overline{\mathbf{H}}$ 

technische universität

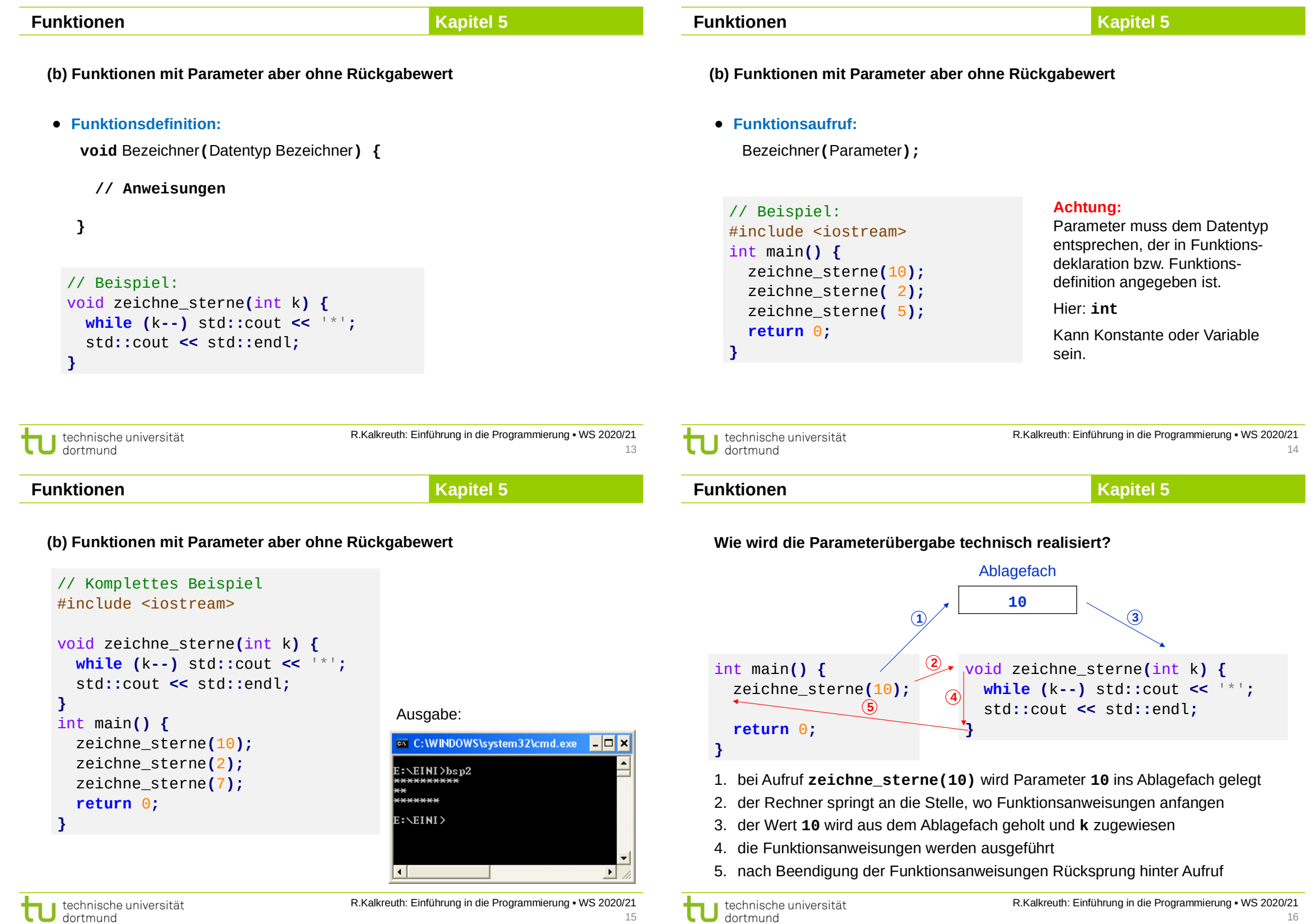

**(b) Funktionen mit Parameter aber ohne Rückgabewert**

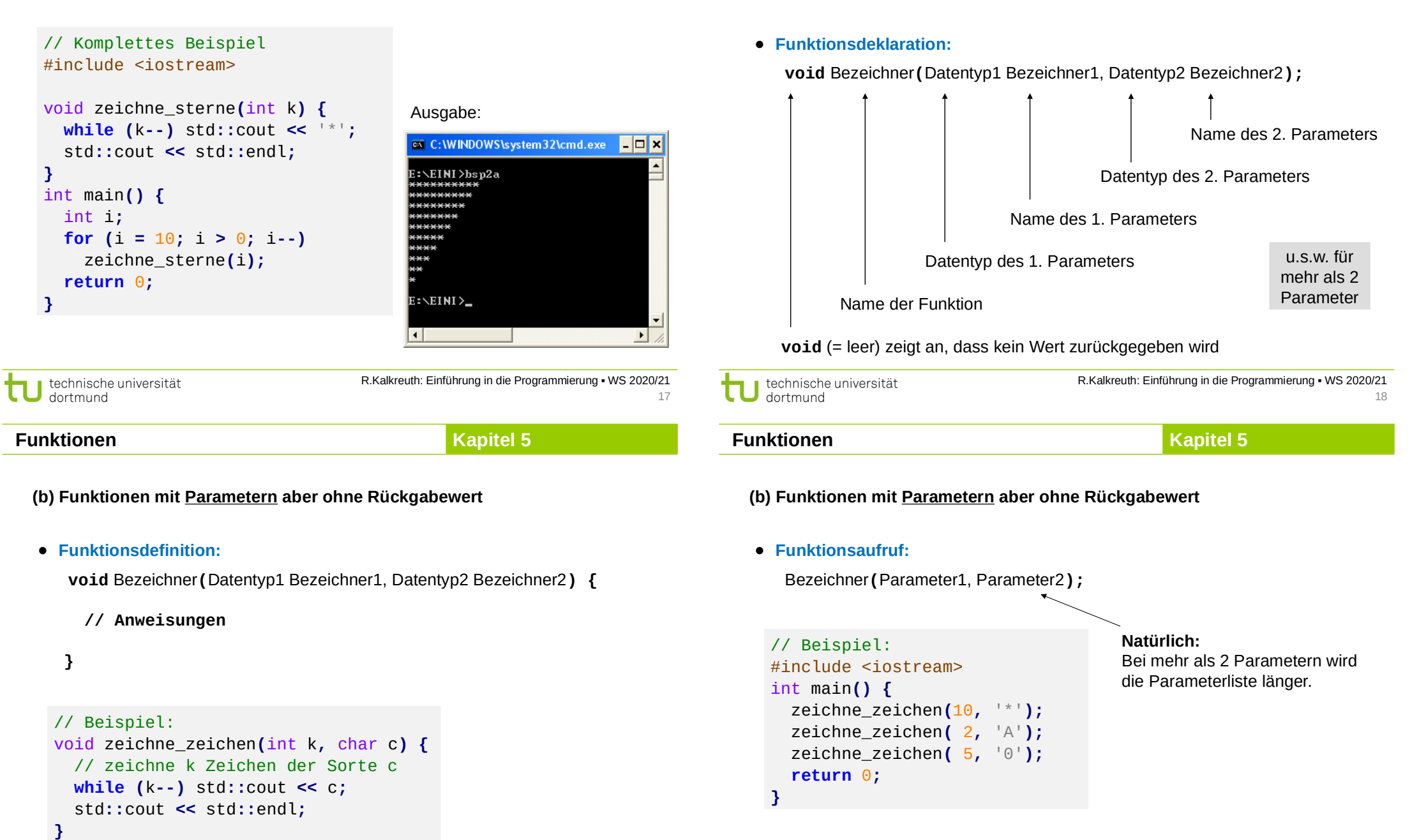

**Funktionen**

```
technische universität
dortmund
```
technische universität dortmund

**(b) Funktionen mit Parametern aber ohne Rückgabewert**

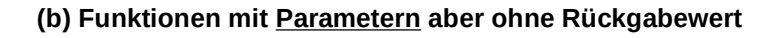

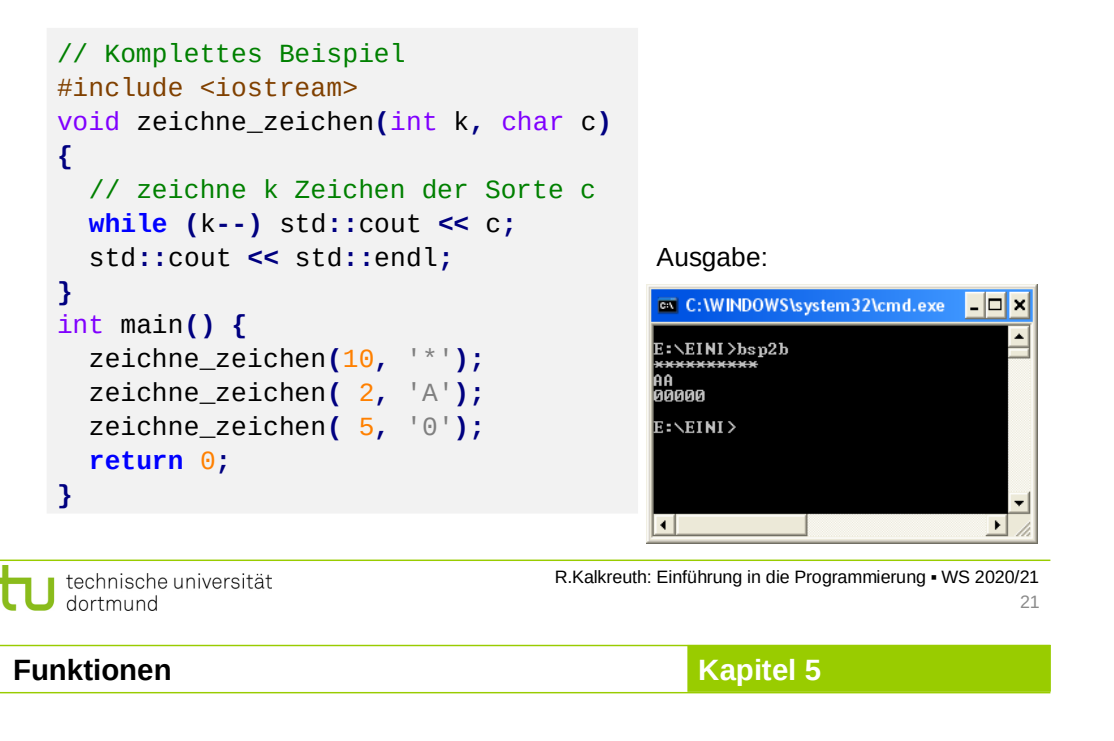

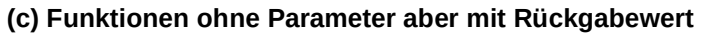

# ● **Funktionsdeklaration:**

```
 Datentyp Bezeichner();
       Name der Funktion
                   Nichts zwischen Klammern \Rightarrow keine Parameter
```
Datentyp des Wertes, der zurückgegeben wird

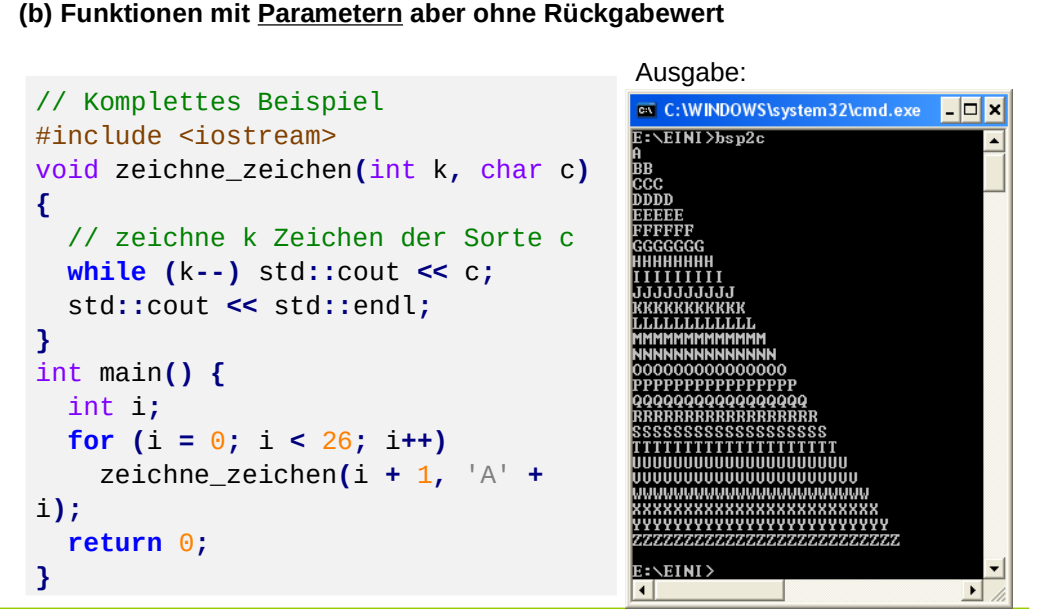

technische universität dortmund

R.Kalkreuth: Einführung in die Programmierung ▪ WS 2020/21 22

**Kapitel 5**

# **Funktionen**

### **(c) Funktionen ohne Parameter aber mit Rückgabewert**

● **Funktionsdefinition:**

```
 Datentyp Bezeichner() {
  // Anweisungen
```
**return (**c **==** 'j'**);**

```
 return Rückgabewert;
```

```
 }
// Beispiel:
bool fortsetzen() {
   char c;
   do {
     cout << "Fortsetzen (j/n)? ";
     cin >> c;
   } while (c != 'j' && c != 'n');
```
# **Achtung:**

Datentyp des Rückgabewertes muss mit dem in der Funktionsdefinition angegebenen Datentyp übereinstimmen.

**}**

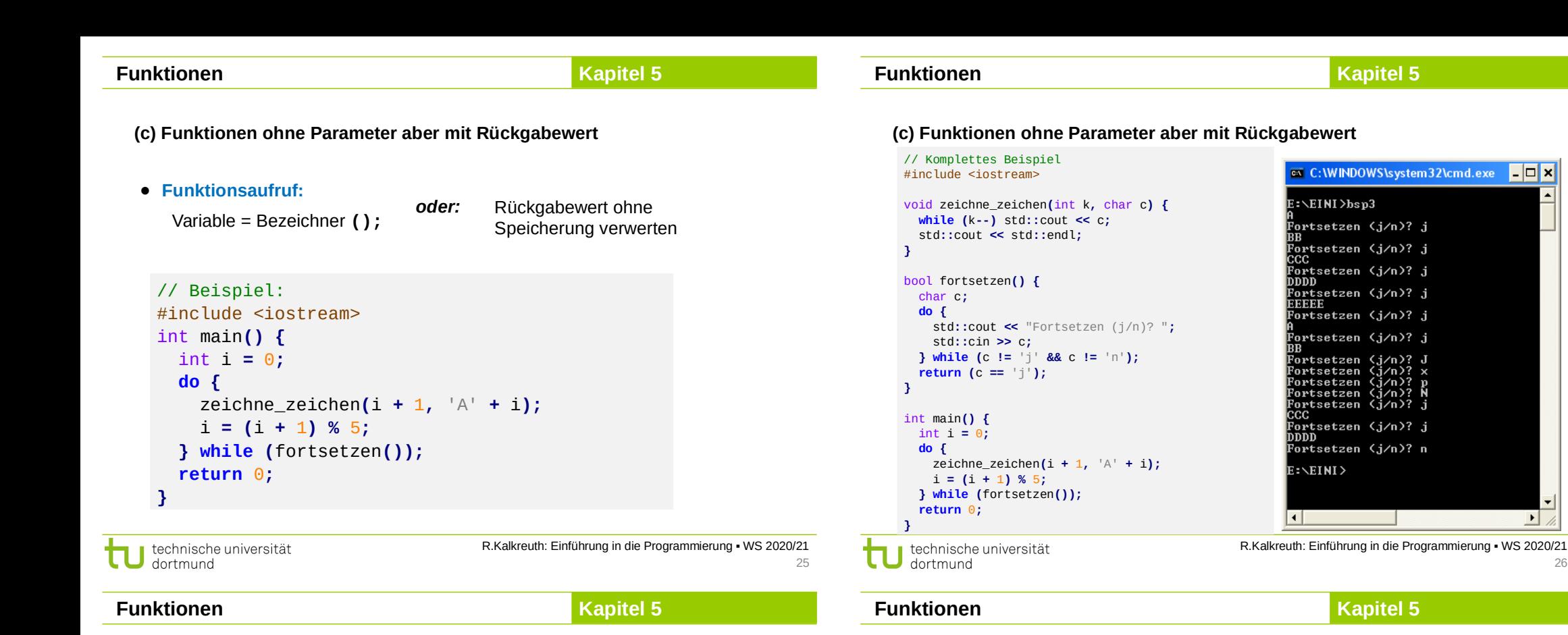

#### **Wie wird die Funktionswertrückgabe realisiert?**

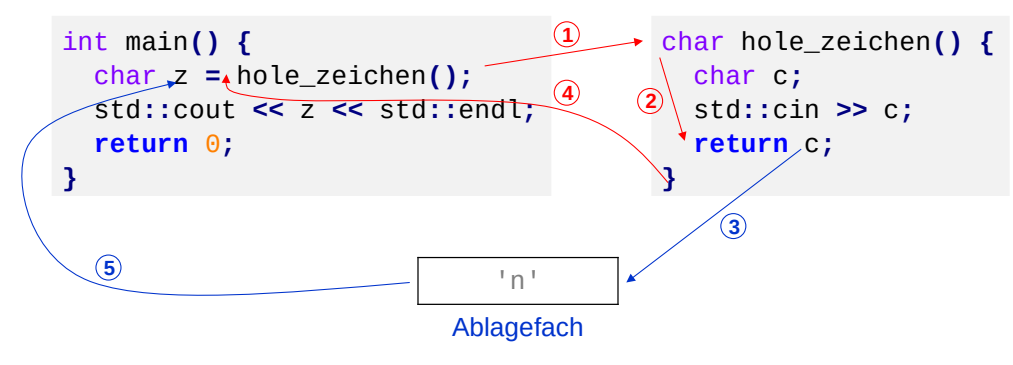

- 1. Rechner springt bei Aufruf **hole\_zeichen()** zu den Funktionsanweisungen
- 2. Die Funktionsanweisungen werden ausgeführt
- 3. Bei return c wird der aktuelle Wert von c ins Ablagefach gelegt
- 4. Rücksprung zur aufrufenden Stelle
- 5. Der zuzuweisende Wert wird aus dem Ablagefach geholt und zugewiesen

27

**(d) Funktionen mit Parameter und mit Rückgabewert**

● **Funktionsdeklaration:**

technische universität

dortmund

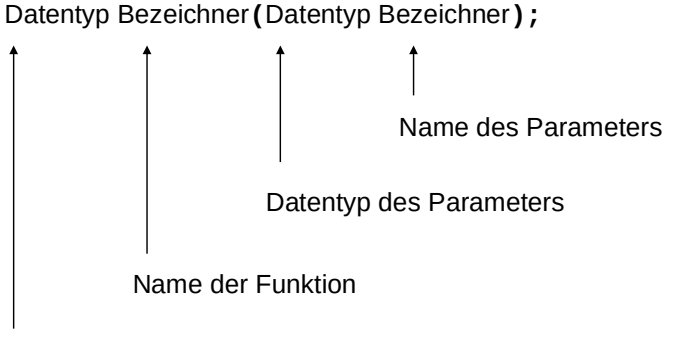

Datentyp des Wertes, der zurückgegeben wird

28

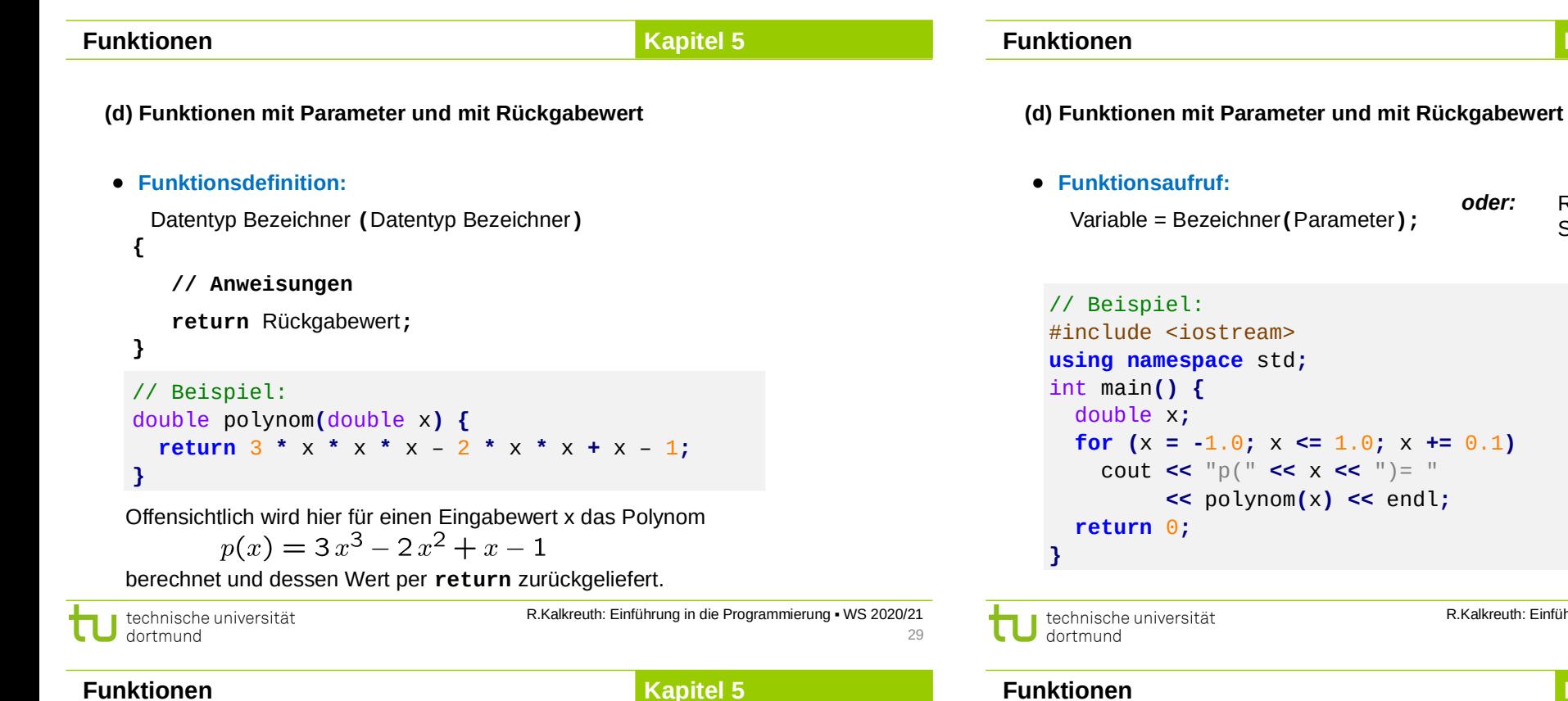

R.Kalkreuth: Einführung in die Programmierung ▪ WS 2020/21

31

τ

 $\vert \cdot \vert$ 

Edx

# **(d) Funktionen mit Parameter und mit Rückgabewert**

technische universität

dortmund

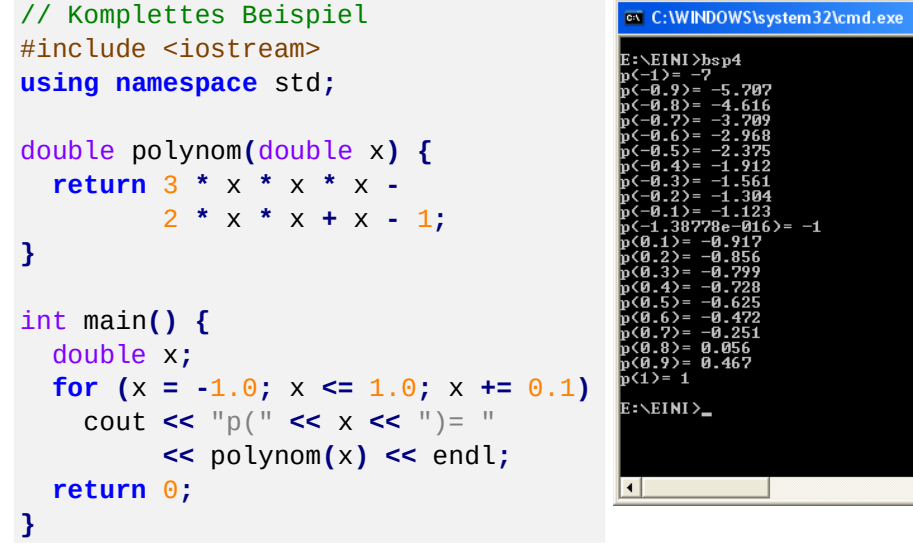

# **Wir kennen bisher:**

- Funktionen mit/ohne **Parameter** sowie mit/ohne **Rückgabewert**
- Parameter und Rückgabewerte kamen **als Kopie** ins Ablagefach (Stack)
- Funktion holt Kopie des Parameters aus dem Ablagefach
- Wertzuweisung an neue, **nur lokal gültige** Variable
- Rückgabewert der Funktion kommt **als Kopie** ins Ablagefach
- Beim Verlassen der Funktion werden lokal gültige Variable ungültig
- Rücksprung zum Funktionsaufruf und Abholen des Rückgabewertes aus dem Ablagefach

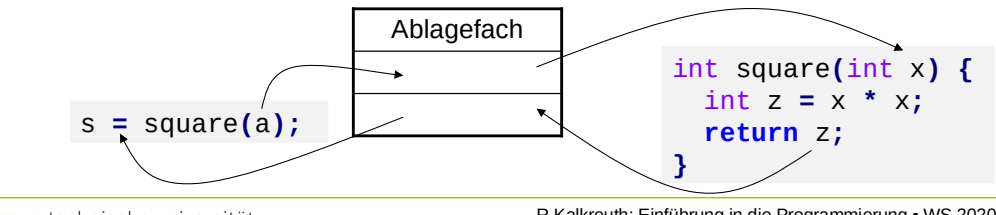

technische universität dortmund

R.Kalkreuth: Einführung in die Programmierung ▪ WS 2020/21

**Kapitel 5**

30

**Kapitel 5**

*oder:* Rückgabewert ohne

Speicherung verwerten

# **Kapitel 5**

**Übergabe eines Wertes:**

```
struct KundeT {
   char name[20];
   int knr;
   double umsatz;
};
enum StatusT { gut, mittel, schlecht };
StatusT KundenStatus(KundeT kunde) {
   if (kunde.umsatz > 100000.0) return gut;
   if (kunde.umsatz < 20000.0) return schlecht;
   return mittel;
}
```
Übergabe und Rückgabe als Wert funktioniert mit allen Datentypen …

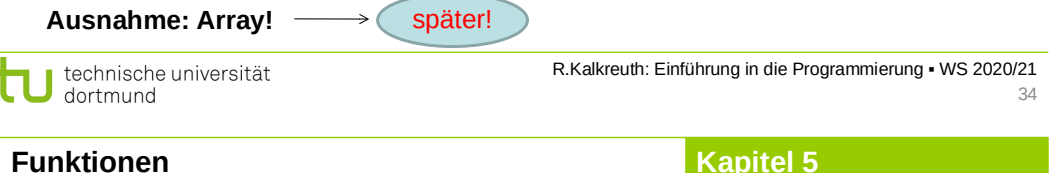

**Übergabe eines Zeigers:** (als Wert)

```
void tausche_p(int* pu, int* pv) {
   int h = *pu;
   *pu = *pv;
  *pv = h;
   cout << "Fkt.: " << *pu << " " << *pv << endl;
}
int main() {
   int a = 3, b = 11;
   cout << "main: " << a << " " << b << endl;
   tausche_p(&a, &b);
   cout << "main: " << a << " " << b << endl;
}
Ausgabe: main: 3 11
         Fkt.: 11 3
         main: 11 3
                       funktioniert, da Übergabe von Zeigern
```

```
technische universität
dortmund
```
35

R.Kalkreuth: Einführung in die Programmierung ▪ WS 2020/21 36

**Übergabe eines Wertes:**

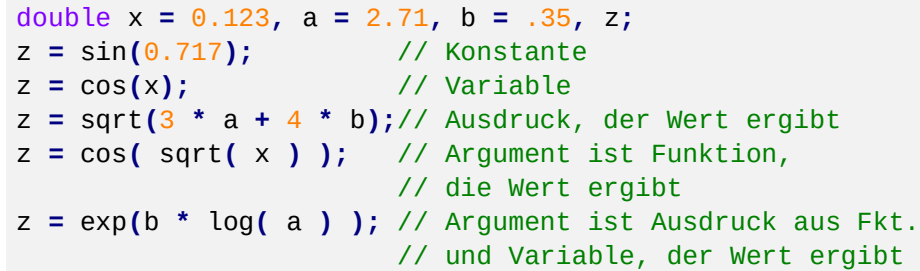

Wert kann Konstante, Variable und wertrückgebende Funktion sowie eine Kombination daraus in einem Ausdruck sein.

Bevor Kopie des Wertes ins Ablagefach kommt, wird Argument ausgewertet.

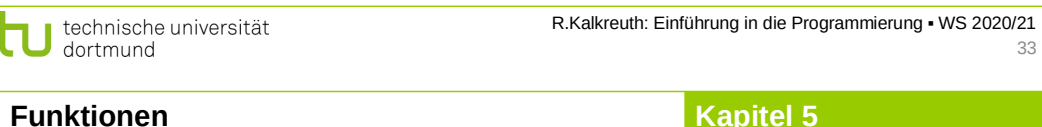

**Übergabe eines Wertes:**

**Fkt.: 11 3 main: 3 11**

technische universität

dortmund

```
void tausche_w(int a, int b) {
   int h = a;
   a = b;
  b = h:
   cout << "Fkt.: " << a << " " << b << endl;
}
int main() {
   int a = 3, b = 11;
   cout << "main: " << a << " " << b << endl;
   tausche_w(a, b);
   cout << "main: " << a << " " << b << endl;
}
Ausgabe: main: 3 11
```
R.Kalkreuth: Einführung in die Programmierung ▪ WS 2020/21 funktioniert so nicht, da Übergabe von **Kopien**

# **Kapitel 5**

## **Übergabe eines Zeigers:**

Man übergibt einen Zeiger auf ein Objekt (als Wert).

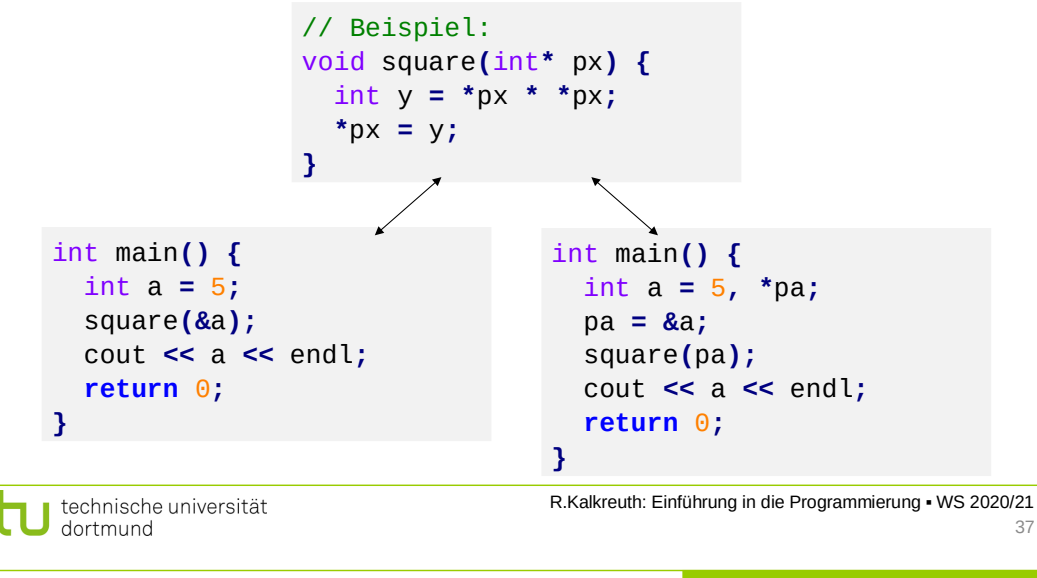

# **Funktionen**

# **Kapitel 5**

# **Zeigerparameter**

```
void reset(int *ip) {
   *ip = 0; // ändert Wert des Objektes, auf den ip zeigt
   ip = 0; // ändert lokalen Wert von ip, Argument unverändert
}
```
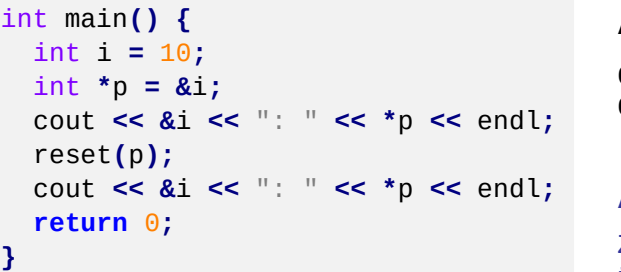

#### **Ausgabe:**

**0012FEDC: 10 0012FEDC: 0**

#### **Also:**

Zeiger werden als Kopie übergeben (als Wert)

R.Kalkreuth: Einführung in die Programmierung ▪ WS 2020/21

39

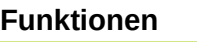

## **Kapitel 5**

## **Übergabe eines Zeigers**

#### **Funktionsaufruf:**

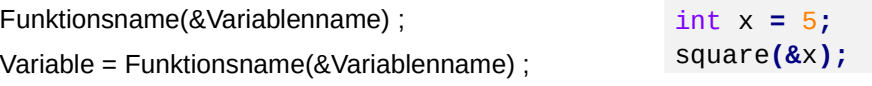

#### **oder:**

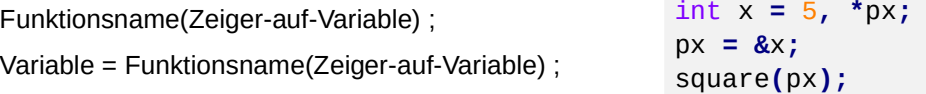

#### **Achtung:**

Im Argument dürfen nur solche zusammengesetzten Ausdrücke stehen, die legale Zeigerarithmetik darstellen: z.B. **(px + 4)**

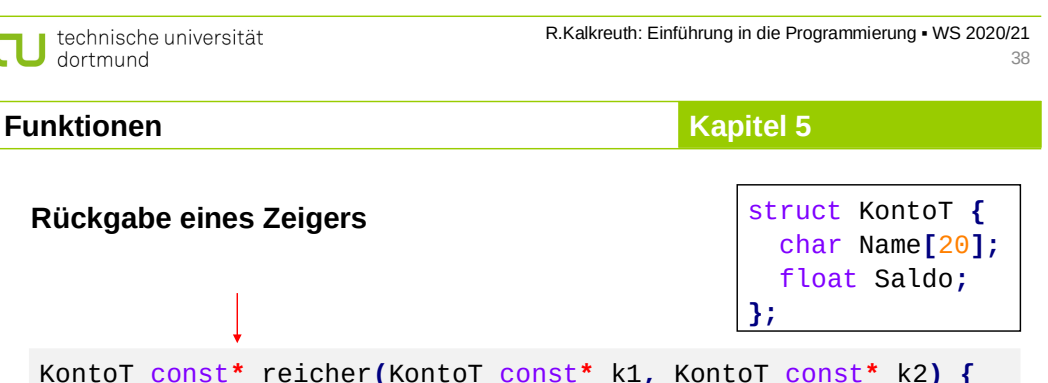

KontoT const**\*** reicher**(**KontoT const**\*** k1**,** KontoT const**\*** k2**) { if (**k1**->**Saldo **>** k2**->**Saldo**) return** k1**; return** k2**; }**

// ...

KontoT anton **= {**"Anton"**,** 64.0 **},** berta **= {**"Berta"**,** 100.0**};** cout **<<** reicher**(&**anton**, &**berta**)->**Name **<<** " hat mehr Geld.\n"**;** // ...

#### Ausgabe:

#### **Berta hat mehr Geld.**

technische universität dortmund

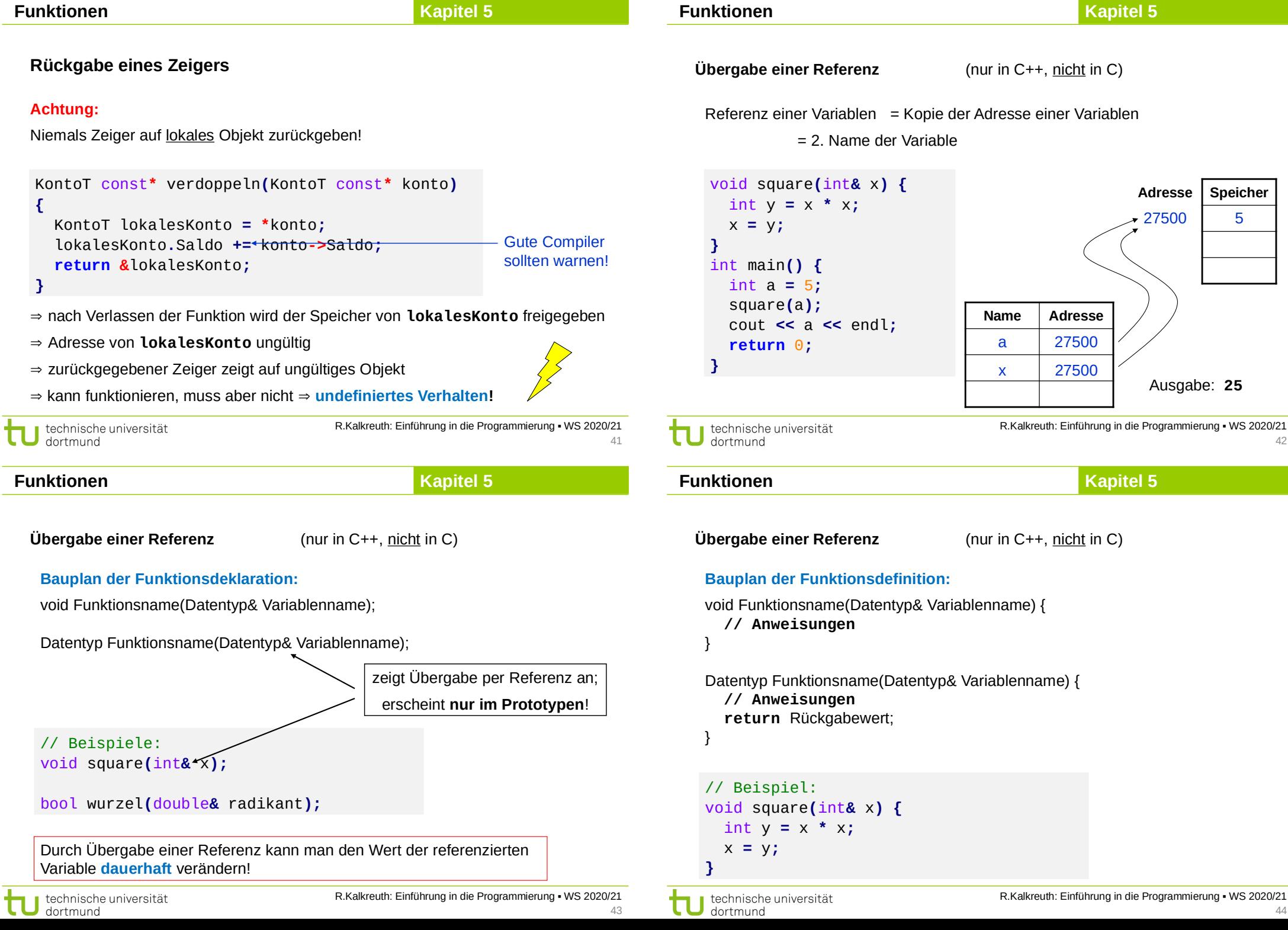

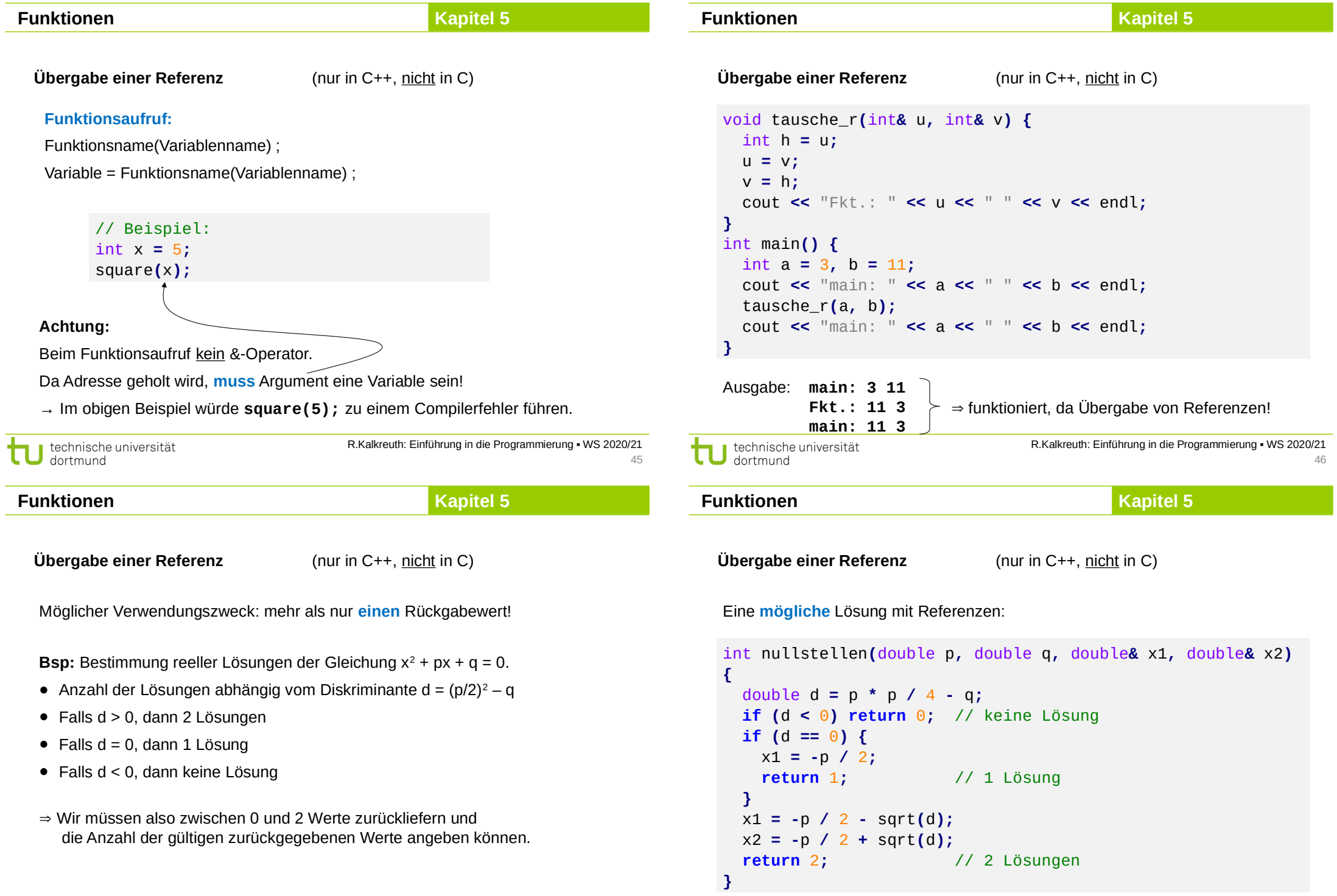

÷.

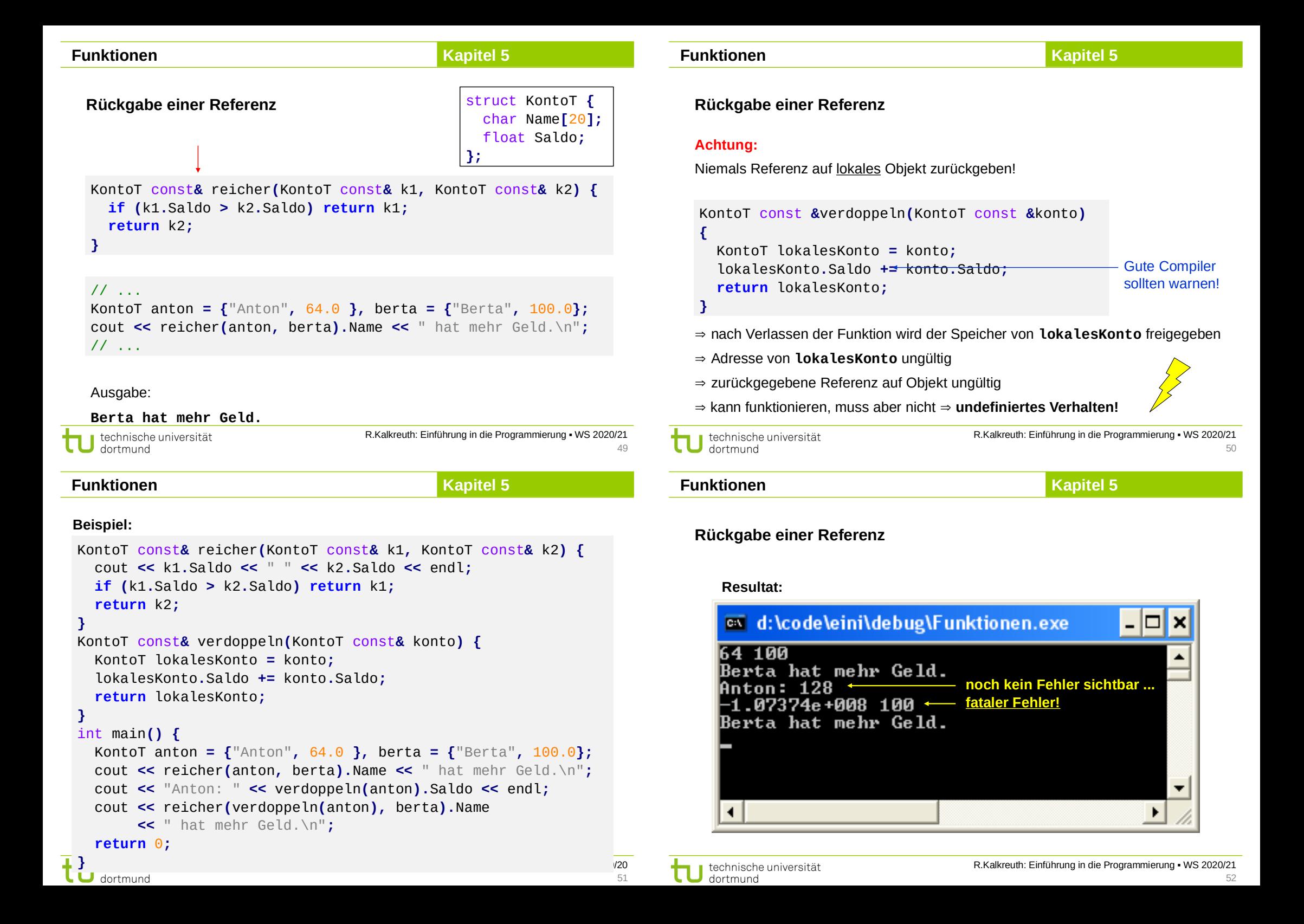

#### **Übergabe von Arrays:**

#### **Zur Erinnerung:**

Name eines Arrays wird **wie** Zeiger auf einen festen Speicherplatz behandelt. Schon gesehen: mit Zeigern kann man Originalwerte verändern. Also werden **Arrays nicht als Kopien** übergeben.

void inkrement**(**int b**[]) {** int k**; Vorsicht! Gefährliche for**  $(k = 0; k < 5; k++)$  b $[k]$ ++; **Implementierung! }** int main**() {** int i**,** a**[] = {** 2**,** 4**,** 6**,** 8**,** 10 **};** inkrement**(**a**); for** ( $i = 0$ ;  $i \le 5$ ;  $i + 1$ ) cout  $\le$  a<sup>[i]</sup>  $\le$  endl; **}** R.Kalkreuth: Einführung in die Programmierung ▪ WS 2020/21 technische universität dortmund 53

**Funktionen**

dortmund

**Kapitel 5**

**Programmiertes Unheil: Bereichsüberschreitung beim Array (Beispiel)**

```
int main() {
   int i, b[5] = { 0 }, a[] = { 2, 4, 6, 8, 10 };
   inkrement(5, a);
  for (i = 0; i < 5; i++) cout \le a[i] \le " ";
   cout << endl;
  for (i = 0; i < 5; i + 1) cout \le b[i] \le \le "";
   cout << endl;
                                                               Bereichs-
   inkrement(80, a);
                                                               fehler
  for (i = 0; i < 5; i + 1) cout \le a[i] \le \le "";
   cout << endl;
  for (i = 0; i < 5; i++) cout \le b[i] \le \le "";
                                                             Ausgabe:
   cout << endl;
                                                             3 5 7 9 11
   return 0;
                                                               0 0 0 0 0
}
                                                             4 6 8 10 12
                                                             1 1 1 1 1
                            … auch Laufzeitfehler möglich!
                                       R.Kalkreuth: Einführung in die Programmierung ▪ WS 2020/21
  technische universität
```
## **Übergabe von Arrays:**

#### **Merke:**

Ein Array sollte immer mit Bereichsgrenzen übergeben werden, sonst Gefahr der **Bereichsüberschreitung**.

 $\Rightarrow$  Inkonsistente Daten oder Speicherverletzung mit Absturz!

```
void inkrement(unsigned int const n, int b[]) {
     int k;
     for (k = 0; k < n; k++) b[k]++;
 }
 int main() {
     int i, a[] = { 2, 4, 6, 8, 10 };
     inkrement(5, a);
    for (i = 0; i \le 5; i + 1) cout \le a<sup>[i]</sup> \le endl;
  }
                                           R.Kalkreuth: Einführung in die Programmierung ▪ WS 2020/21
    technische universität
    dortmund
                                                                                54
                                                      Kapitel 5
Funktionen
```
#### **Übergabe eines Arrays:**

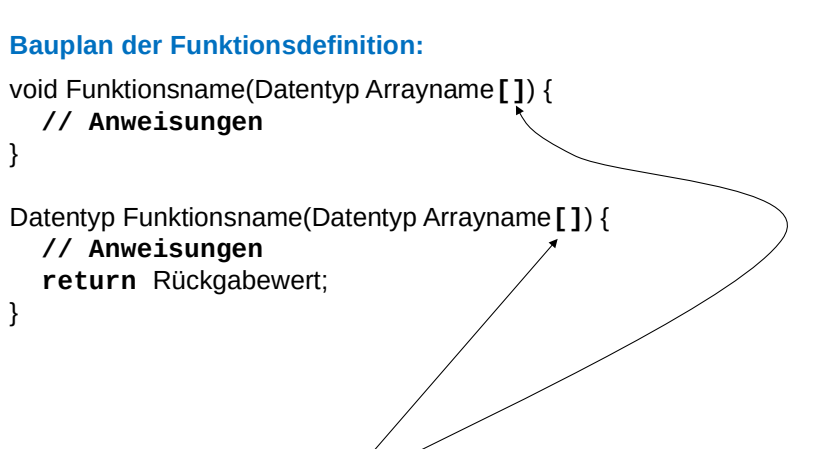

### **Achtung:**

55

Angabe der eckigen Klammern **[]** ist zwingend erforderlich.

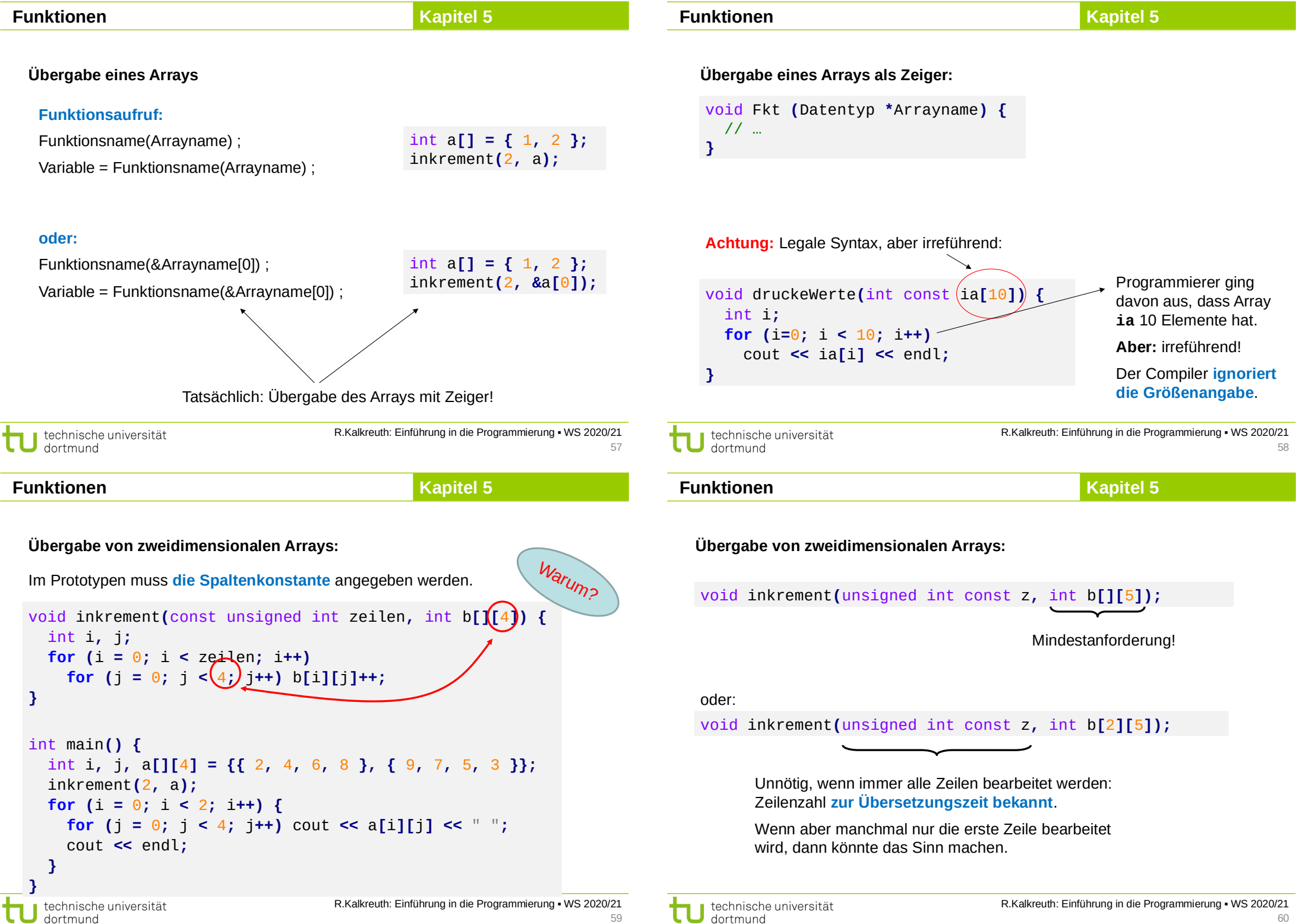

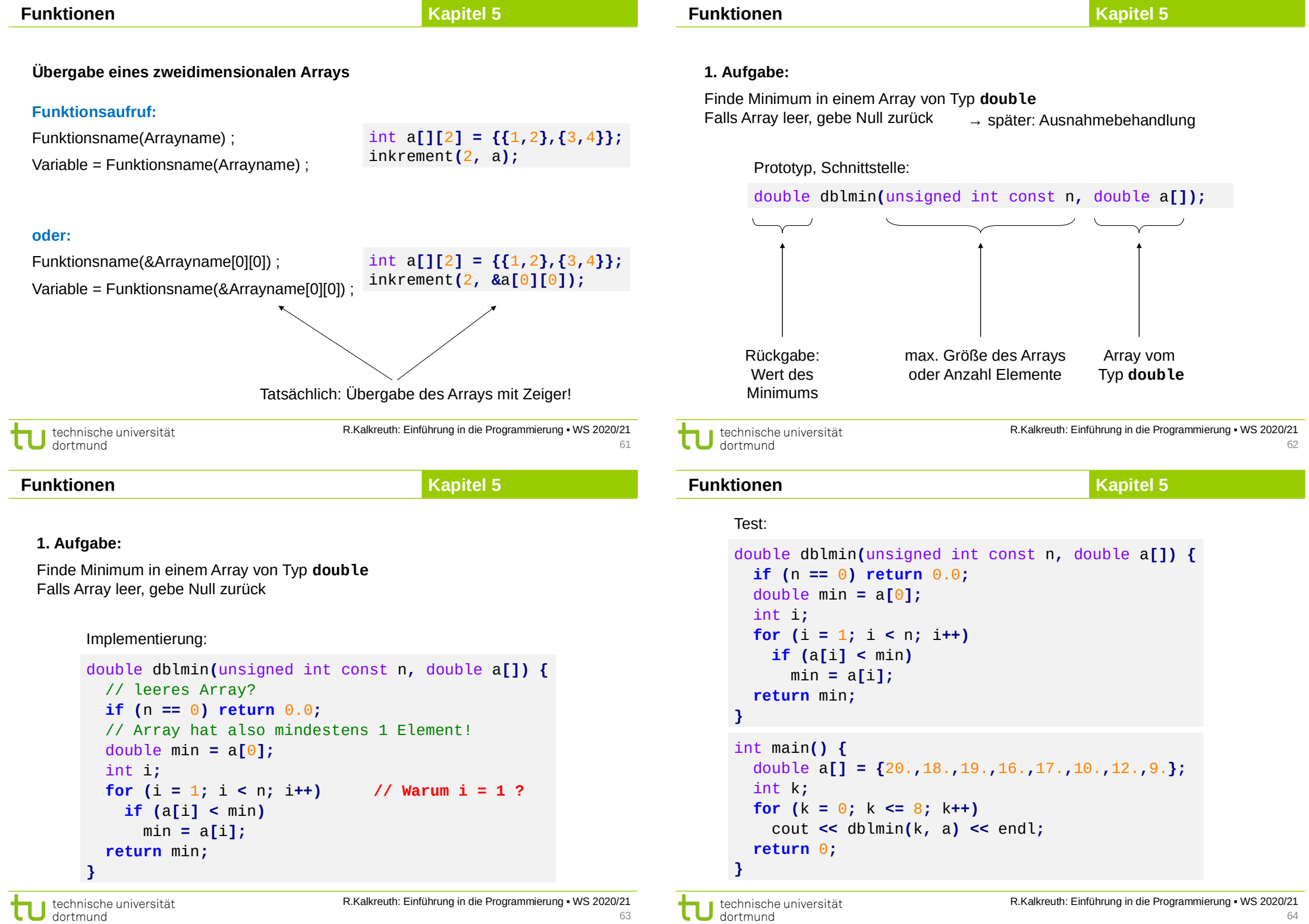

Der "Beweis" ...

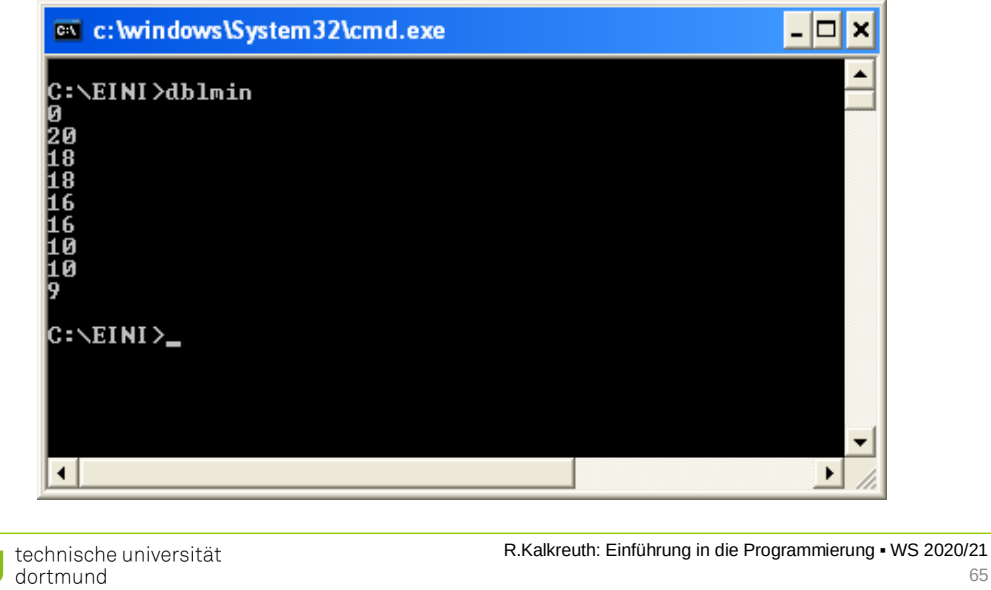

**Funktionen**

h.

**Kapitel 5**

**Beobachtung:** Programmtext fast identisch, nur Datentyp verändert

 $\Rightarrow$  man müsste auch den Datentyp wie einen Parameter übergeben können!

Implementierung durch **Schablonen** (*templates*):

```
template <typename T>
```

```
T dblmin(unsigned int const n, T a[]) {
   // leeres Array?
   if (n == 0) return 0.0;
  // Array hat also mindestens 1 Element!
   T min = a[0];
   int i;
 for (i = 1; i < n; i++) if (a[i] < min)
       min = a[i];
   return min;
}
```
**Kapitel 5**

#### **Variation der 1. Aufgabe:**

Finde Minimum in einem Array von Typ **short (statt double)** Falls Array leer, gebe Null zurück

Implementierung:

```
short dblmin(unsigned int const n, short a[]) {
   // leeres Array?
   if (n == 0) return 0.0;
   // Array hat also mindestens 1 Element!
   short min = a[0];
   int i;
  for (i = 1; i < n; i++) if (a[i] < min)
       min = a[i];
   return min;
}
```
**Beobachtung**: Programmtext fast identisch, nur Datentyp verändert auf **short**

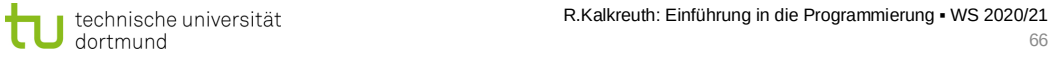

#### **Funktionen**

Test:

65

```
template <typename T>
T arrayMin(unsigned int const n, T a[]) {
   if (n == 0) return 0.0;
  T min = a[0];
   int i;
  for(i = 1; i < n; i++) if (a[i] < min) min = a[i];
   return min;
}
```

```
int main() {
   double a[] = {20.,18.,19.,16.,17.,10.,12.,9.};
   short b[] = {4, 9, 3, 5, 2, 6, 4, 1 };
   int k;
   for (k = 0; k <= 8; k++) {
     cout << arrayMin<double>(k, a) << " - ";
     cout << arrayMin<short>(k, b) << endl; }
   return 0;
                                                    Beim Compilieren:
                                                       Automatische 
                                                     Codegenerierung!
```
**}**

# **Kapitel 5**

Funktionsdeklaration **als Schablone** (*template*):

**template<typename T> Funktionsdeklaration;**

#### **Achtung:**

Datentypen von Parametern und ggf. des Rückgabewertes mit **T** als Platzhalter

#### Mehr als ein Typparameter möglich:

**template<typename T, typename S> Funktionsdeklaration;** u.s.w.

```
Auch Konstanten als Parameter möglich:
```
**template<typename T, int const i> Funktionsdeklaration;**

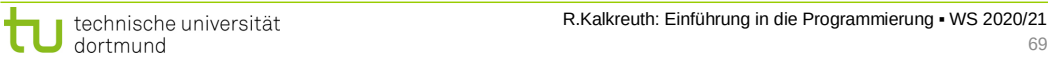

#### **Funktionen**

# **Kapitel 5**

#### **2. Aufgabe:**

Finde Index des 1. Minimums in einem Array von Typ **int.** Falls Array leer, gebe **-1** zurück.

#### Entwurf mit Implementierung:

```
int imin(unsigned int const n, int a[]) {
   // leeres Array?
   if (n == 0) return -1;
   // Array hat also mindestens 1 Element!
   int i, imin = 0;
  for (i = 1; i < n; i++) if (a[i] < a[imin]) imin = i;
   return imin;
}
```
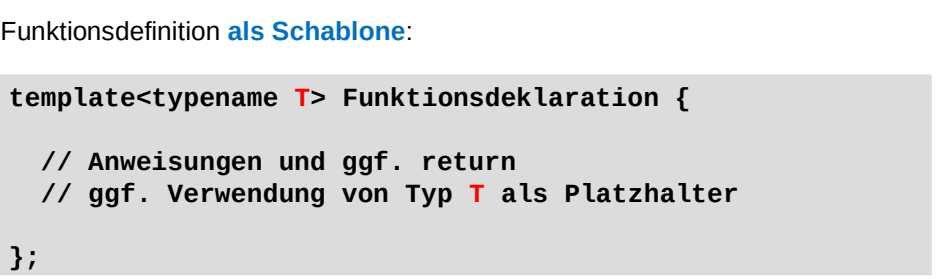

# **Achtung:**

Bei dem Verallgemeinerungs-Schritt von "normaler" Funktion zu Funktionsschablone muss nicht zwingend jeder Typ gleichen Namens durch Platzhalter T ersetzt werden.

Man muss darauf achten, **für welchen Bezeichner** der Datentyp parametrisiert werden soll!

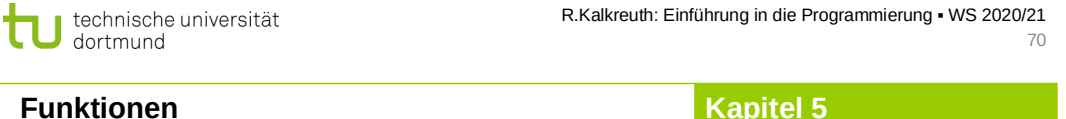

#### **Variation der 2. Aufgabe:**

Finde Index des 1. Minimums in einem Array mit **numerischem** Typ. Falls Array leer, gebe **-1** zurück.

#### Implementierung mit **Schablonen**:

```
template <typename T>
int imin(unsigned int const n, T a[]) {
  // leeres Array?
  if (n == 0) return -1;
  // Array hat also mindestens 1 Element!
  int i, imin = 0;
  for (i = 1; i < n; i++)
    if (a[i] < a[imin]) imin = i;
   return imin;
}
```
technische universität dortmund

# **Kapitel 5**

## **Neue Aufgabe:**

Sortiere Elemente in einem Array vom Typ **double.** Verändere dabei die Werte im Array.

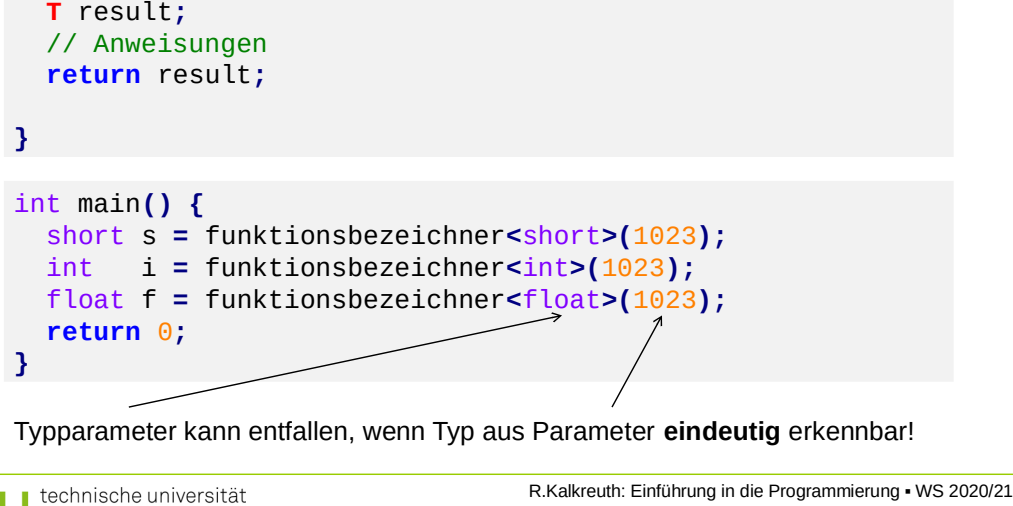

Aufruf einer **Funktionsschablone**: (hier mit Parameter und Rückgabewert)

template**<**typename **T> T** funktionsbezeichner**(T** Bezeichner**) {**

# **Funktionen**

dortmund

**Kapitel 5**

73

# **Neue Aufgabe:**

Sortiere Elemente in einem Array vom Typ **double** oder **int** oder **…** Verändere dabei die Werte im Array.

# Mögliche Lösung **mit Schablonen**:

```
template <typename T>
void sortiere(unsigned int const n, T a[]) {
   int i, k;
   for (k = n - 1; k > 1; k--) {
    i = \text{imin} < I > (k - 1, a); if (a[i] < a[k]) swap<T>(a[i], a[k]); 
   }
}
```

```
template <typename T>
void swap(T &a, T &b) {
   T h = a; a = b; b = h;
}
```
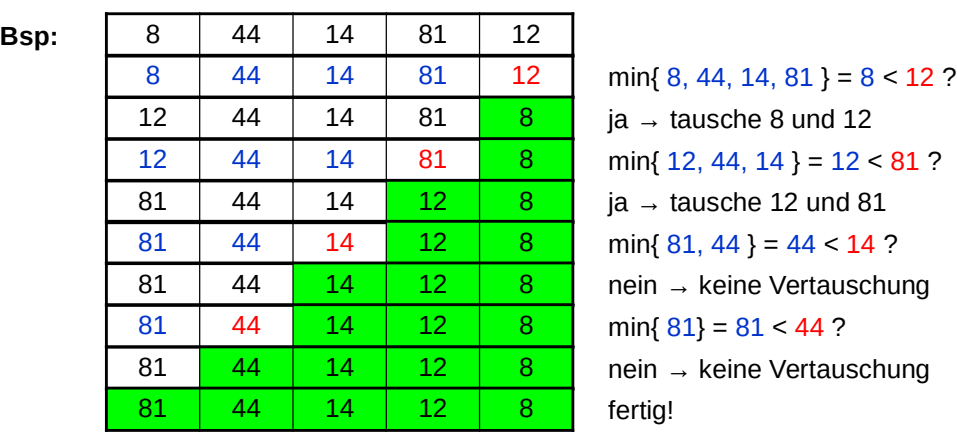

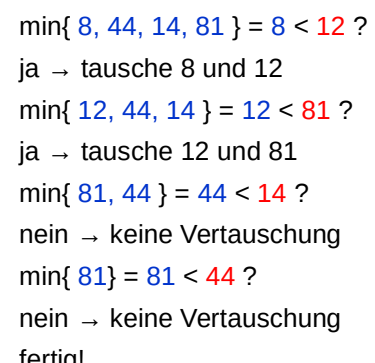

technische universität dortmund

**Kapitel 5**

R.Kalkreuth: Einführung in die Programmierung ▪ WS 2020/21

74

# **Wir halten fest:**

**Funktionen**

- **Arrays** sind **statische** Datenbehälter: ihre Größe ist nicht veränderbar.
- Die **Bereichsgrenzen** von Arrays sollten an Funktionen übergeben werden, wenn sie nicht zur Übersetzungszeit bekannt sind.
- Die Programmierung mit Arrays ist unhandlich! Ist ein **Relikt** aus C. In C++ gibt es handlichere Datenstrukturen. (Kommt bald … Geduld!)
- Die **Aufteilung von komplexen Aufgaben in kleine Teilaufgaben**, die dann in parametrisierten Funktionen abgearbeitet werden, erleichtert die Lösung des Gesamtproblems. Beispiel: Sortieren!
- Funktionen für spezielle kleine Aufgaben sind **wiederverwendbar** und bei anderen Problemstellungen einsetzbar.  $\Rightarrow$  Deshalb gibt es viele Funktionsbibliotheken, die die Programmierung erleichtern!
- **Funktionsschablonen** ermöglichen Parametrisierung des Datentyps. Die Funktionen werden bei Bedarf automatisch zur Übersetzungszeit erzeugt.

#### **#include <cmath>**

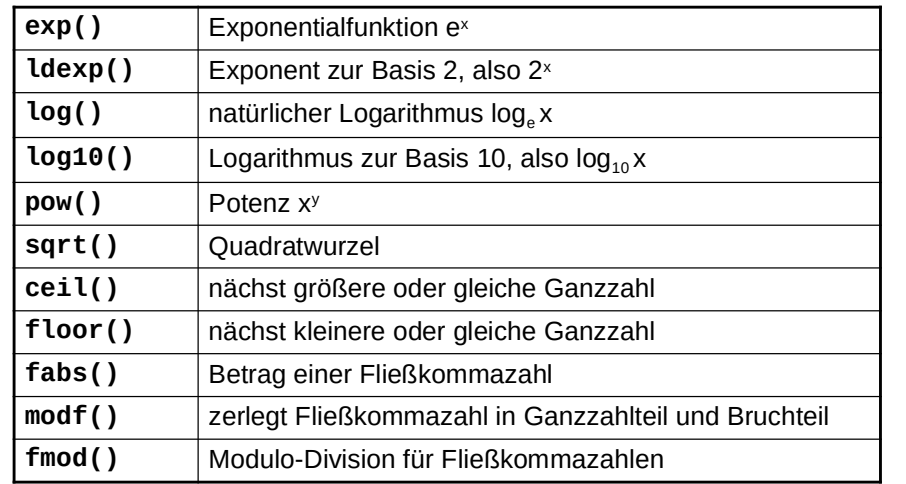

#### und zahlreiche trigonometrische Funktionen wie **sin, cosh, atan**

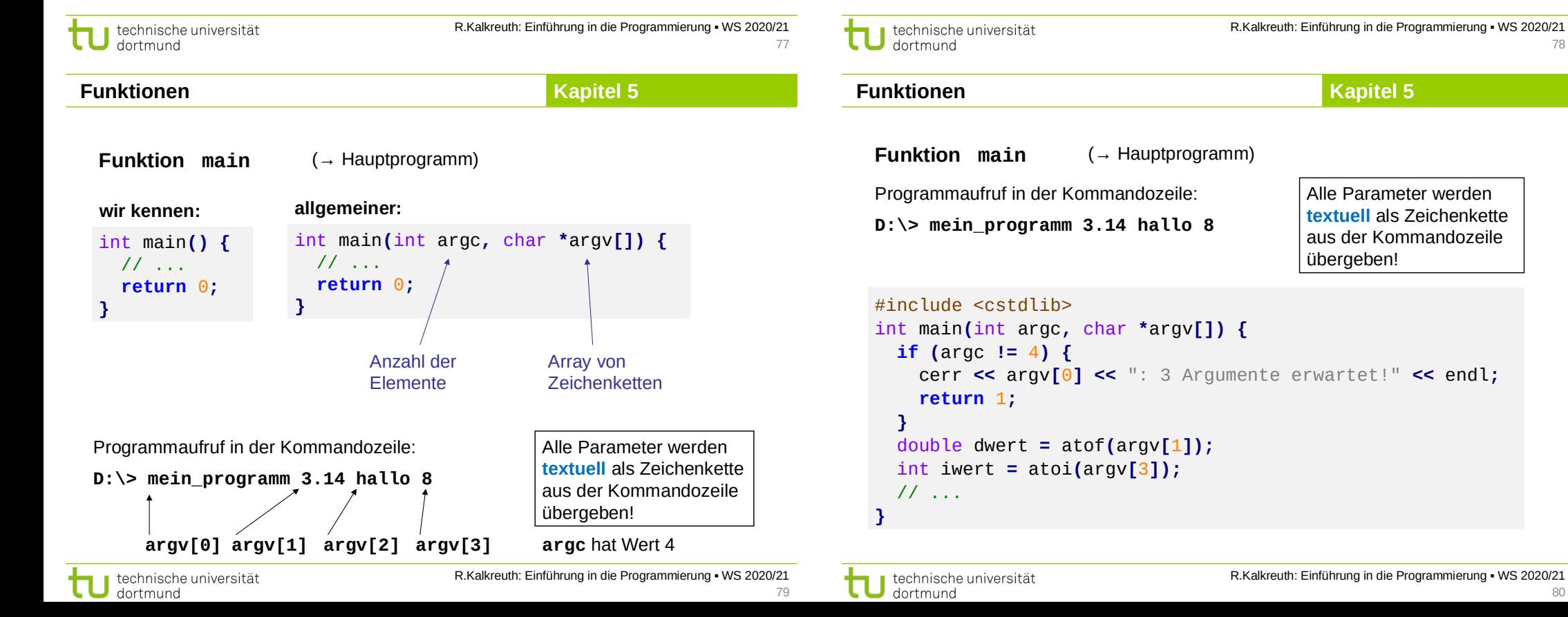

**Funktionen**

## **#include <cstdlib>**

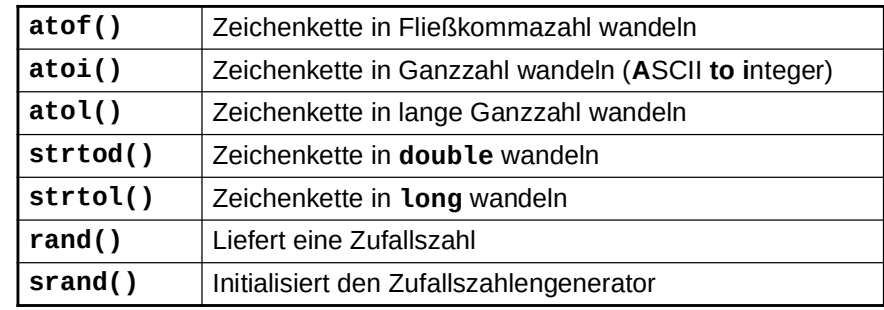

und viele andere …

78

80

Wofür braucht man diese Funktionen?

#### **#include <cctype>**

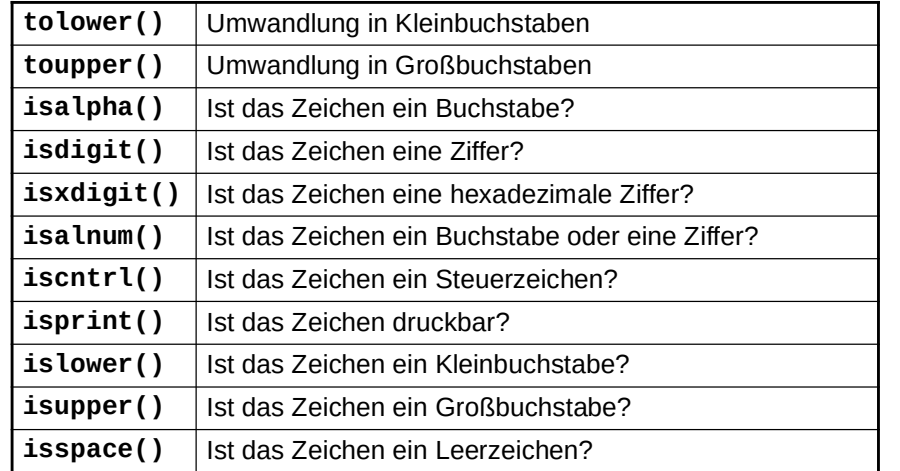

technische universität dortmund

R.Kalkreuth: Einführung in die Programmierung ▪ WS 2020/21

81

#### **Funktionen**

**Kapitel 5**

#### **#include <ctime>**

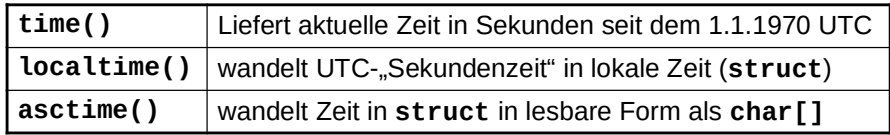

und viele weitere mehr …

```
#include <iostream>
#include <ctime>
int main() {
   time_t jetzt = time(0);
   char *uhrzeit = asctime(localtime(&jetzt));
   std::cout << uhrzeit << std::endl;
   return 0;
}
```
# **Funktionen**

**Beispiele für nützliche Hilfsfunktionen:**

**Aufgabe:** Wandle alle Zeichen einer Zeichenkette in Großbuchstaben!

```
#include <cctype>
char *ToUpper(char *s) {
  char *t = s;
  while (*s := 0) *s++ = \text{toupper}(*s);
   return t;
}
```
**Aufgabe:** Ersetze alle nicht druckbaren Zeichen durch ein Leerzeichen.

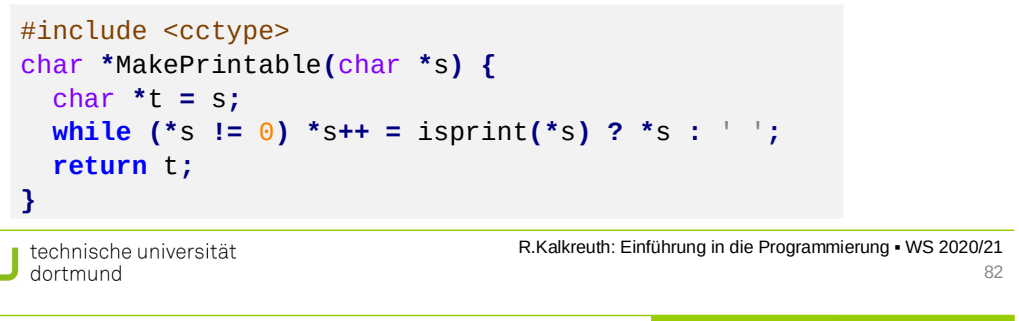

**Deterministische endliche Automaten (DEA)**

**Exkurs** 

*engl. FSM: finite state machine*

Der DEA ist **zentrales Modellierungswerkzeug** in der Informatik.

#### **Definition**

**Ein deterministischer endlicher Automat ist** ein 5-Tupel (S, Σ, δ, F, s<sub>0</sub>), wobei

- S eine endliche Menge von Zuständen,
- $\bullet$   $\Sigma$  das endliche Eingabealphabet,
- $\delta$ : S x  $\Sigma \rightarrow S$  die Übergangsfunktion,
- F eine Menge von Finalzuständen mit  $F \subseteq S$  und
- $\bullet$  s<sub>0</sub> der Startzustand. ■

Er startet immer im Zustand  $s_{\scriptscriptstyle 0}$ , verarbeitet Eingaben und wechselt dabei seinen Zustand. Er terminiert ordnungsgemäß, wenn Eingabe leer **und** ein Endzustand aus F erreicht.

 $\Rightarrow$  Beschreibung eines Programms!

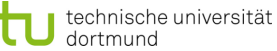

**Deterministische endliche Automaten (DEA)** 

# **Grafische Darstellung**

Zustände als Kreise

im Kreis der Bezeichner des Zustands (häufig durchnummeriert)

**Übergänge** von einem Zustand zum anderen sind **abhängig von der Eingabe**. Mögliche Übergänge sind durch Pfeile zwischen den Zuständen dargestellt; über / unter dem Pfeil steht das **Eingabesymbol**, das den Übergang auslöst.

**Endzustände** werden durch "Doppelkreise" dargestellt.

3  $\rightarrow$  4 x

technische universität dortmund

R.Kalkreuth: Einführung in die Programmierung ▪ WS 2020/21 85

**Exkurs Deterministische endliche Automaten (DEA)** 

#### **Beispiel:**

Zustände S =  $\{0, 1, 2, 3\}$ Startzustand  $s_0 = 0$ Endzustände  $F = \{ 2 \}$ Eingabealphabet  $\Sigma = \{ D, op, =, WS \}$  **D op = WS** 0 | 1 | -1 | -1 | 0 1 | 1 | 0 | 2 | 3 2 - - - - - -3 -1 0 2 3 **WS** 0  $\rightarrow$   $\rightarrow$   $(1)$   $\rightarrow$   $(2)$ **D D = op** 3 **WS**   $op \frown \frown$ **WS** 

Erweiterung: Akzeptiere auch "white space" zwischen Operanden und Operatoren

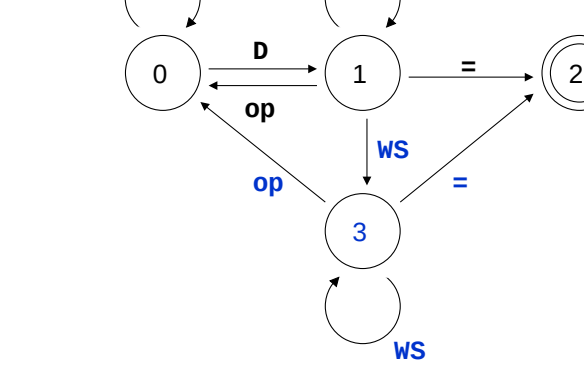

technische universität

dortmund

**3+ 4 – 5=**

durchlaufene Zustände?

- Zustand 0, lese D  $\rightarrow$
- Zustand 1, lese op  $\rightarrow$
- Zustand 0, lese WS  $\rightarrow$
- Zustand 0, lese D  $\rightarrow$
- Zustand 1, lese WS  $\rightarrow$
- Zustand 3, lese op  $\rightarrow$
- Zustand 0, lese WS  $\rightarrow$
- Zustand 0, lese D  $\rightarrow$
- 
- 

# **Beispiel:**

Entwerfe DEA, der arithmetische Ausdrücke ohne Klammern für nichtnegative Ganzzahlen auf Korrektheit prüft.

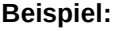

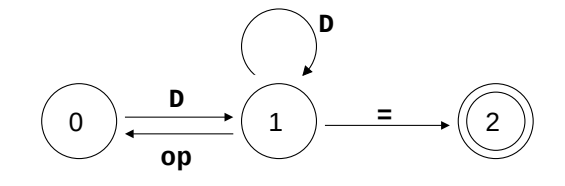

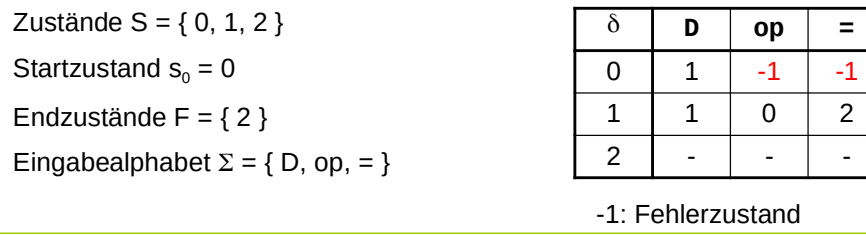

technische universität dortmund

**WS**

**Deterministische endliche Automaten (DEA)** 

**D**

**Deterministische endliche Automaten (DEA)** 

**Exkurs** 

R.Kalkreuth: Einführung in die Programmierung ▪ WS 2020/21

86

88

Eingabe:

- 
- 
- 
- 
- 
- 
- 
- Zustand 1, lese =  $\rightarrow$

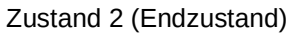

3

**Exkurs** 

**Exkurs** 

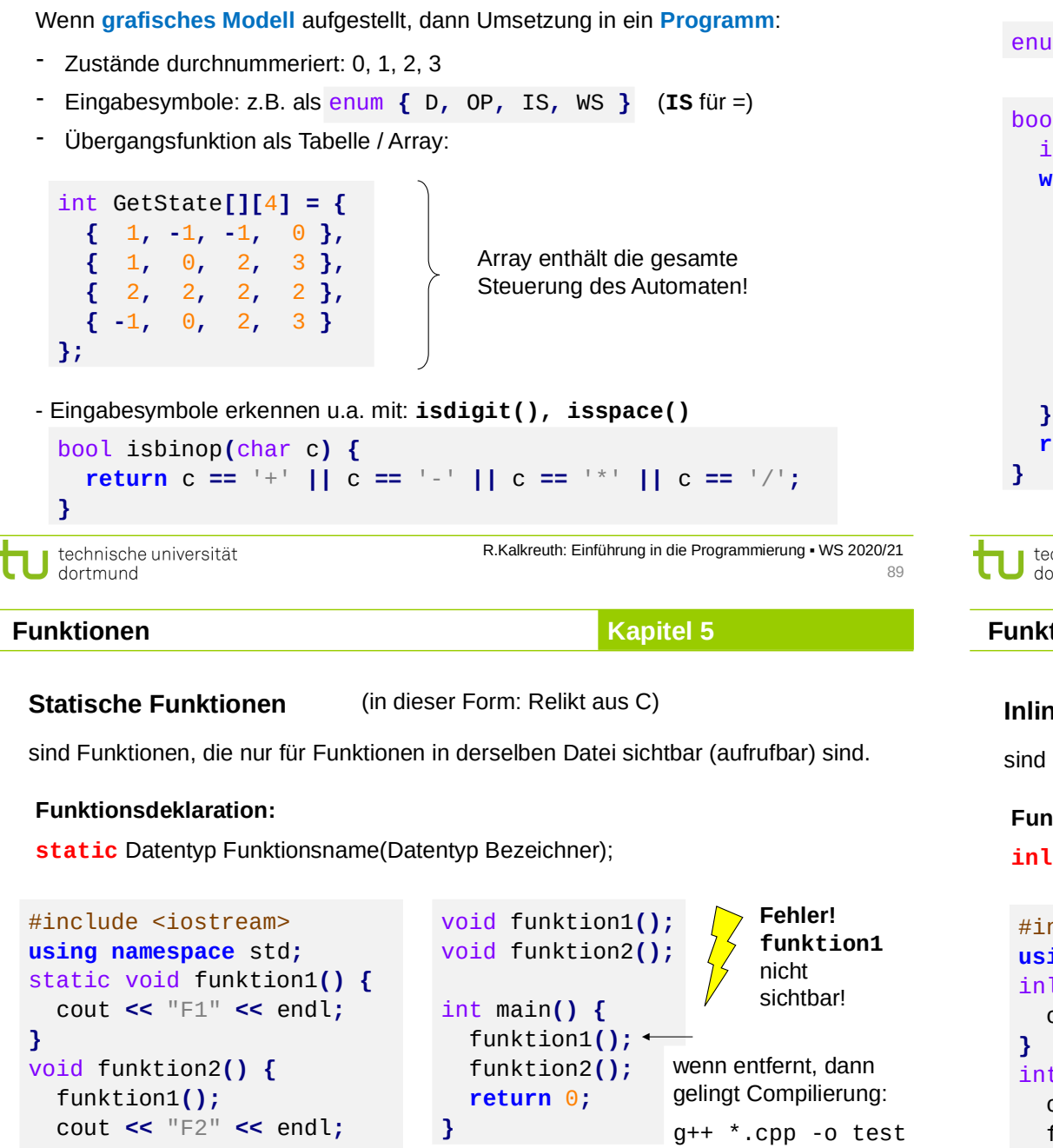

# Datei *Funktionen.cpp* Datei *Haupt.cpp*

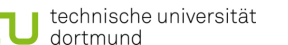

**}**

R.Kalkreuth: Einführung in die Programmierung ▪ WS 2020/21 **01** 

```
bool akzeptor(char const* input) {
   int state = 0;
   while (*input != '\0' && state != -1) {
    char s = *input++; TokenT token = ERR;
     if (isdigit(s)) token = D;
     if (isbinop(s)) token = OP;
    if (s == '='') token = IS;
     if (isspace(s)) token = WS;
     state = (token == ERR) ? -1 : GetState[state][token];
   return (state == 2);
enum TokenT { D, OP, IS, WS, ERR };
```

```
R.Kalkreuth: Einführung in die Programmierung ▪ WS 2020/21
     technische universität
     dortmund
                                                                                                       90
                                                                     Kapitel 5
Funktionen
```
# **Inline-Funktionen**

dortmund

sind Funktionen, deren Anweisungsteile an der Stelle des Aufrufes eingesetzt werden

#### **Funktionsdeklaration:**

**inline** Datentyp Funktionsname(Datentyp Bezeichner);

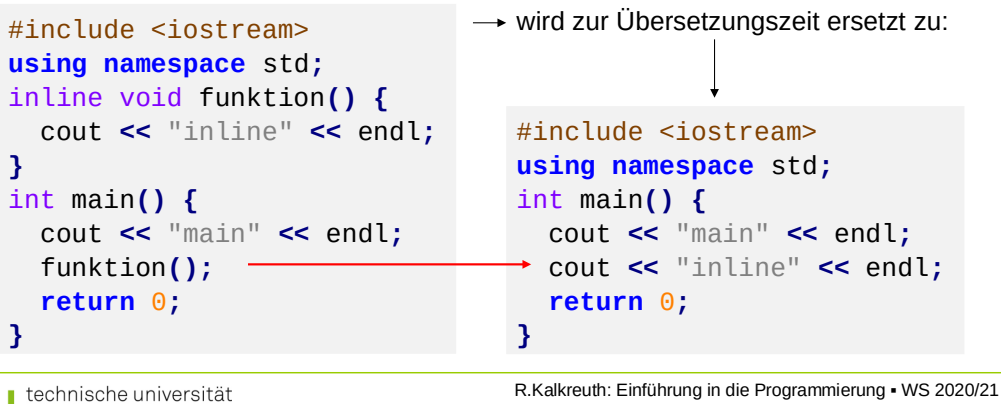

92

int i **=** 0**;**

 **} }**

int i **=** 0**;**

 **} }**

ட

# **Kapitel 5**

# **Funktionen**

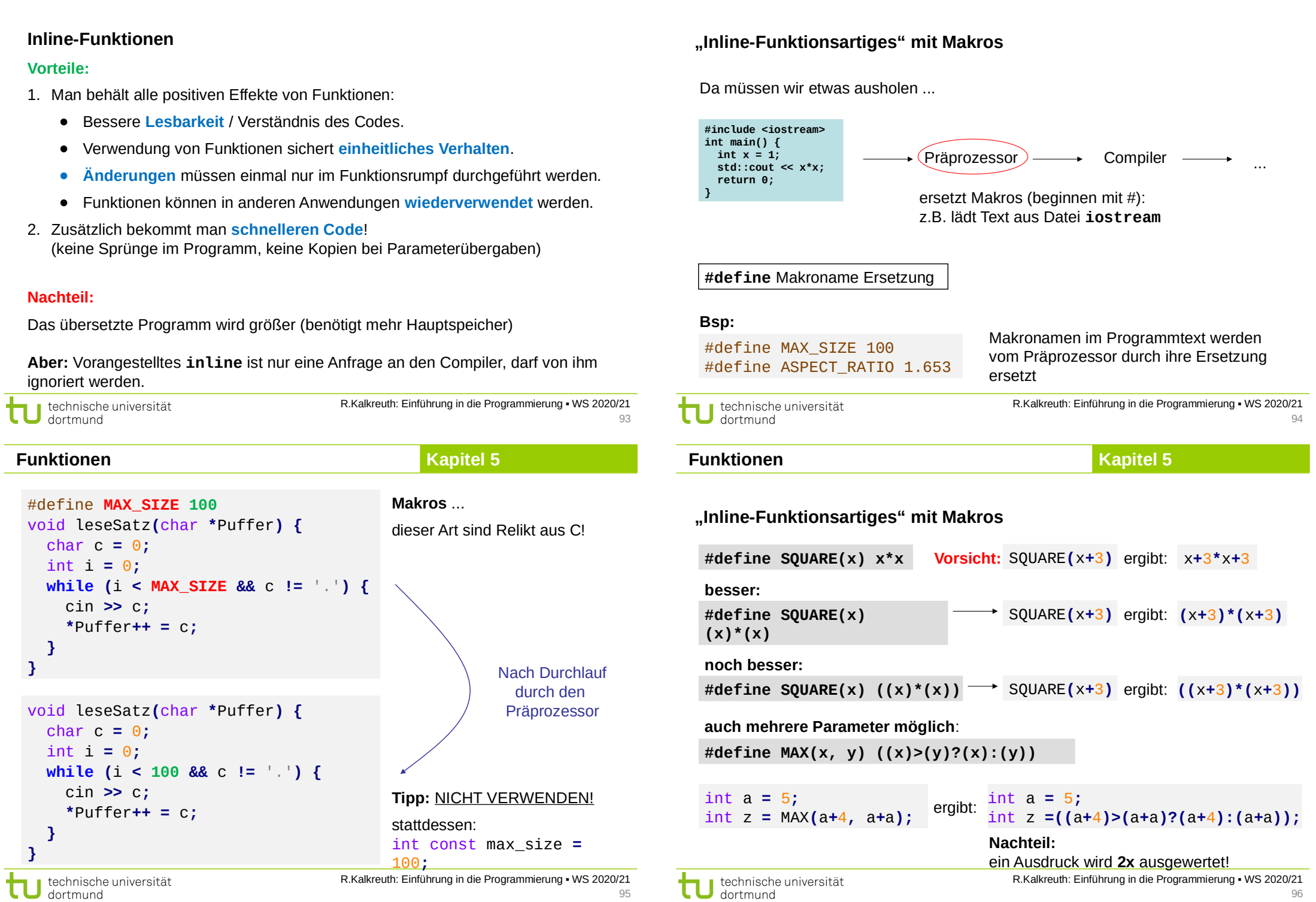

# **Kapitel 5**

**"Inline-Funktionsartiges" mit Makros** (Relikt aus C)

**Beliebiger Unsinn möglich ...**

// rufe Funktion fkt() mit maximalem Argument auf #define AUFRUF\_MIT\_MAX(x,y) fkt(MAX(x,y))

*"Makros wie diese haben so viele Nachteile, dass schon das Nachdenken über sie nicht zu ertragen ist."*  Scott Meyers: Effektiv C++ programmieren, S. 32, 3. Aufl., 2006.

int  $a = 5$ ,  $b = 0$ ;<br>AUFRUF\_MIT\_MAX(++a, b); AUFRUF\_MIT\_MAX**(++**a**,** b**);** // a wird 2x inkrementiert AUFRUF\_MIT\_MAX**(++**a**,** b**+**10**);** // a wird 1x inkrementiert

**Tipp:** *Statt funktionsartigen Makros besser inline-Funktionen verwenden!*

technische universität dortmund

R.Kalkreuth: Einführung in die Programmierung ▪ WS 2020/21 97